### **Building Reports for Chairs and Deans**

You can access your Course Evaluations & Surveys account in two ways:

- 1. Log in to Watermark Navigator and select Course Evaluations and Surveys.
- 2. Clicking on the link in an email sent by the main administrator.

Once you see the Course Evaluations & Surveys site, click on the "Results" tab. This will present a list of dropdown reporting menu options (not all may be enabled).

| watermark -<br>Course Evaluations &                                    | Surveys   formerly EvaluationK/T                                    | •                                                                     |
|------------------------------------------------------------------------|---------------------------------------------------------------------|-----------------------------------------------------------------------|
| lome Surveys Projects                                                  | Results •                                                           | Administrator Aaron Rodgers + 🔮 English (United States) +             |
| Project Results                                                        | Response Rate Tracker Project Results                               | Response Rate Tracker                                                 |
| Project Admin Sample Project<br>Project Ends - 1/28/2022 Results       | Instructor Results<br>Report Builder en                             | Project Admin Sample Project<br>Responses/Enrollments Daily Responses |
| Training test project - July 2021<br>Project Ends - 12/31/2021 Results | Instructor Means Reporting<br>Student Reporting<br>Results Feedback | 38.89% 7 / 18<br>Custom Question Overview                             |

### **Response Rate Tracker**

View results of evaluations in real time, including number of respondents out of total enrollments, response rate percentage, and students who opted out

| Course Evaluations    | & Surveys   formerty Evaluati | enK/T                |                      |             |           |                  |               |                                  |                                        |                                            | 0 4        |
|-----------------------|-------------------------------|----------------------|----------------------|-------------|-----------|------------------|---------------|----------------------------------|----------------------------------------|--------------------------------------------|------------|
| lome Surveys Projects | Results -                     |                      |                      |             |           |                  |               | 13                               | Administrator Aaron Rodg               | iers 🔸 🛛 😋 English (Unite                  | ed States) |
| Results / Project Res | sponse Rates                  |                      |                      |             |           |                  |               |                                  |                                        |                                            |            |
| Project Res           | sponse Ra                     | ates Search          | n By Project         |             |           |                  |               |                                  |                                        |                                            |            |
| Q Search              |                               |                      |                      |             |           |                  |               |                                  |                                        |                                            |            |
| Name                  | Status                        |                      | Туре                 |             | Where     | Betwee           | n Ar          | nd                               |                                        |                                            |            |
|                       | Ended                         |                      | Select               |             | ~         | ~                |               |                                  |                                        |                                            |            |
| Search Reset          |                               |                      |                      |             |           |                  |               |                                  |                                        |                                            |            |
| Response Rates        |                               |                      |                      |             |           |                  |               |                                  |                                        |                                            |            |
| Project               |                               | Start                | End                  | Enrollments | Responded | Response<br>Rate | Opted-<br>Out | % of<br>Enrollments<br>Opted Out | Responded<br>With Opted-Out<br>Removed | Response Rate<br>With Opted-Out<br>Removed | View       |
| End of Course Evalua  | tions (May 2021)              | 5/2/2021 12:00<br>AM | 5/7/2021 12:00<br>PM | 364         | 364       | 100%             | 0             | 0%                               | 364                                    | 100%                                       | *          |
|                       |                               |                      |                      |             |           | 0%               |               | 0%                               |                                        |                                            | ±          |

## **Project Results**

Results of projects at the hierarchy, course, or instructor level. Results show information such as: questions and responses, weight, frequency, percent, percent responses and means (Benchmarks appear in course-level reports only)

A. **Detailed Report:** Results of evaluations, including questions and responses, weight, frequency, percent, percent responses, means, standard deviation and median. (Benchmarks are available for course-level reports.)

| PCS Univers                                                                | sity<br>se Evaluations S     | umme                                                                | er 2019                                               |                                                                                                    |                                                                                                    | ŗ        | ι     | Joel<br>Iniversity<br>JU |
|----------------------------------------------------------------------------|------------------------------|---------------------------------------------------------------------|-------------------------------------------------------|----------------------------------------------------------------------------------------------------|----------------------------------------------------------------------------------------------------|----------|-------|--------------------------|
| Level:                                                                     | Joel Volkert Univ            | ersity                                                              |                                                       |                                                                                                    |                                                                                                    |          |       |                          |
| Response Rate:                                                             | 49/69 (71.01 %)              |                                                                     |                                                       |                                                                                                    |                                                                                                    |          |       |                          |
| 1 - Did this course                                                        | meet the objectives set      | by your in                                                          | nstructor?                                            |                                                                                                    |                                                                                                    |          |       |                          |
| Response Option                                                            |                              | Weight                                                              | Frequency                                             | Percent                                                                                                   | Percent Responses                                                                                                    |          | Means |                          |
| Yes                                                                        |                              | (1)                                                                 | 48                                                    | 97.96%                                                                                                    |                                                                                                    |          |       |                          |
| No                                                                         |                              | (2)                                                                 | 1                                                     | 2.04%                                                                                                    | ]।                                                                                                    | 1.02     |       |                          |
|                                                                            |                              |                                                                     |                                                       |                                                                                                    | 0 25 50 100                                                                                                    | Question |       |                          |
|                                                                            | Response Ra<br>49/69 (71.019 |                                                                     |                                                       |                                                                                                    | Mean                                                                                                    | 0.14     |       | Median<br>1.00           |
| 2 - Did you take th                                                        | is class as part of your n   | najor?                                                              |                                                       |                                                                                                    |                                                                                                    |          |       |                          |
| Response Option                                                            |                              | Weight                                                              | Frequency                                             | Percent                                                                                                   | Percent Responses                                                                                                    |          | Means |                          |
| Yes                                                                        |                              | (1)                                                                 | 41                                                    | 83.67%                                                                                                    |                                                                                                    | 1.16     |       |                          |
| No                                                                         |                              | (2)                                                                 |                                                       |                                                                                                    |                                                                                                    | 1.10     |       |                          |
|                                                                            |                              |                                                                     | 8                                                     | 16.33%                                                                                                    |                                                                                                    |          |       |                          |
|                                                                            |                              | (4)                                                                 | 8                                                     | 16.33%                                                                                                    |                                                                                                    |          |       |                          |
|                                                                            |                              |                                                                     | 8                                                     | 16.33%                                                                                                    | 0 25 50 100                                                                                                    | Question |       |                          |
|                                                                            | Response Ra                  | te                                                                  | 8                                                     | 16.33%                                                                                                    | 0 25 50 100<br>Mean                                                                                                    | STD      |       | Median                   |
|                                                                            | Response Ra<br>49/69 (71.019 | te                                                                  | 8                                                     | 16.33%                                                                                                    | 0 25 50 100                                                                                                    |          |       | Median<br>1.00           |
| 3 - Please rate you                                                        |                              | te<br>6)                                                            |                                                       |                                                                                                    | 0 25 50 100<br>Mean                                                                                                    | STD      |       |                          |
|                                                                            | 49/69 (71.019                | te<br>6)                                                            | (1 = low, 10<br>Frequency                             | = high).<br>Percent                                                                                       | o 25 50 100     Mean     1.16  Percent Responses                                                                                                   | STD      |       |                          |
| Response Option                                                            | 49/69 (71.019                | te<br>6)                                                            | (1 = low, 10                                          | = high).                                                                                                  | 0 25 50 100<br>Mean<br>1.16                                                                                                    | 0.37     |       |                          |
| Response Option<br>4                                                       | 49/69 (71.019                | te<br>6)<br>his course<br>Weight                                    | (1 = low, 10<br>Frequency                             | = high).<br>Percent                                                                                       | o 25 50 100     Mean     1.16  Percent Responses                                                                                                   | STD      |       |                          |
| Response Option<br>4<br>6                                                  | 49/69 (71.019                | te<br>6)<br>his course<br>Weight<br>(4)                             | e (1 = low, 10<br>Frequency<br>2                      | = high).<br>Percent<br>4.08%                                                                              | o 25 50 100     Mean     1.16  Percent Responses                                                                                                   | 0.37     |       |                          |
| Response Option<br>4<br>6<br>7                                             | 49/69 (71.019                | te<br>6)<br>Weight<br>(4)<br>(6)                                    | e (1 = low, 10<br>Frequency<br>2<br>1                 | = high).<br>Percent<br>4.08%<br>2.04%                                                                     | 0 25 50 100     Mean     1.16  Percent Responses                                                                                                   | 0.37     |       |                          |
| Response Option<br>4<br>6<br>7<br>8                                        | 49/69 (71.019                | te<br>b)<br>Weight<br>(4)<br>(6)<br>(7)                             | e (1 = low, 10<br>Frequency<br>2<br>1<br>7            | high). Percent 4.08% 2.04% 14.29%                                                                         | 0 25 50 100<br>Mean<br>1.16<br>Percent Responses                                                                                                   | 0.37     |       |                          |
| Response Option<br>4<br>6<br>7<br>8<br>9                                   | 49/69 (71.019                | te<br>b)<br>Weight<br>(4)<br>(6)<br>(7)<br>(8)                      | e (1 = low, 10<br>Frequency<br>2<br>1<br>7<br>9       | <ul> <li>high).</li> <li>Percent</li> <li>4.08%</li> <li>2.04%</li> <li>14.29%</li> <li>18.37%</li> </ul> | 0 25 50 100<br>Mean<br>1.16<br>Percent Responses                                                                                                   | 0.37     |       |                          |
| Response Option<br>4<br>6<br>7<br>8<br>9                                   | 4889 (71.01)                 | te<br>6)<br>Weight<br>(4)<br>(6)<br>(7)<br>(8)<br>(9)<br>(10)       | e (1 = low, 10<br>Frequency<br>2<br>1<br>7<br>9<br>23 | high). Percent 4.08% 2.04% 14.29% 18.37% 46.94%                                                           |                                                                                                    | 8.41     |       | 1.00                     |
| 3 - Please rate you<br>Response Option<br>4<br>6<br>7<br>8<br>8<br>9<br>10 | 49/69 (71.019                | te<br>6)<br>Weight<br>(4)<br>(6)<br>(7)<br>(8)<br>(9)<br>(10)<br>te | e (1 = low, 10<br>Frequency<br>2<br>1<br>7<br>9<br>23 | high). Percent 4.08% 2.04% 14.29% 18.37% 46.94%                                                           | 0         25         60         100           Mean         1.16         1.16           Percent Responses         1           1         1         1 | 8.41     |       |                          |

B. Detailed Report with Comments: Comments included with detailed report results.

| PCS Univers<br>Main Cours | ity<br>e Evaluations Summer 2019 | Joel University JU |
|---------------------------|----------------------------------|--------------------|
| Level:                    | Joel Volkert University          |                    |
| Response Rate:            | 49/69 (71.01 %)                  |                    |

| Response Option                                                                                                    | Weight                    | Frequency      | Percent        | Perci       | ent Re   | sponse |    |          | M   | eans  |
|----------------------------------------------------------------------------------------------------|---------------------------|----------------|----------------|-------------|----------|--------|----|----------|-----|-------|
| Yes                                                                                                    | (1)                       | 48             | 97.96%         |             |          |        |    |          |     |       |
| No                                                                                                    | (2)                       | 1              | 2.04%          | ]1          |          |        |    | 1.02     |     |       |
|                                                                                                    |                           |                |                | 0           | 25       | 50 10  | 10 | Question | 1   |       |
| R                                                                                                    | esponse Rate              |                |                |             | M        | ean    |    |          | STD | Media |
| 4                                                                                                    | 9/69 (71.01%)             |                |                |             | 1        | .02    |    | 0.14     |     | 1.00  |
| I really enjoyed it.     I really enjoyed it!                                                                                                    |                           |                |                |             |          |        |    |          |     |       |
| I really enjoyed it!     The course was very helpful in my lease over ally fun course overall.                                                                                                    |                           | business owner | Professor Ga   | tes did a f | fantasti | c iob/ |    |          |     |       |
| I really enjoyed it!     The course was very helpful in my learning the second second se |                           | business owner | . Professor Ga | tes did a f | fantasti | c jobl |    |          |     |       |
| I really enjoyed it!     The course was very helpful in my lea     It was a really fun course overail.     It really give me a good sense for what                                                                                                    |                           | business owner | Professor Ga   | tes did a f | fantasti | c jobf |    |          |     |       |
| I really enjoyed it!     The course was very helpful in my lea     It was a really fun course overall.     It really give me a good sense for wha     It was a good course overall.                                                                                                    |                           | business owner | Professor Ga   | tes did a f | fantasti | c job! |    |          |     |       |
| I really enjoyed it     The course was very helpful in my lea     It was a really fun course overall.     It really give me a good sense for wha     It was a good course overall.     They followed the objectives.                                                                                                    | t is expected as a future | business owner | Professor Ga   | tes did a f | fantasti | c job! |    |          |     |       |

C. **Short Report:** Results of project in a condensed form. Includes question, frequency, percent, means, standard deviation and median.

| PCS University<br>Main Course Evaluations Summer 2019 |                                        |         |                |                |             |            |       |               | Joel<br>University<br>JU |            |  |  |
|-------------------------------------------------------|----------------------------------------|---------|----------------|----------------|-------------|------------|-------|---------------|--------------------------|------------|--|--|
| Level:                                                | Joel Volkert Un                        | ivers   | ity            |                |             |            |       |               |                          |            |  |  |
| Response Ra                                           |                                        |         |                |                |             |            |       |               |                          |            |  |  |
|                                                       |                                        |         |                |                |             |            |       |               |                          |            |  |  |
| Question                                              |                                        |         | 1              |                | 2           | M          | an    | Std           |                          | Median     |  |  |
|                                                       | meet the objectives set by             | n       | 48             |                | 1           | 1.         | 02    | 0.14          |                          | 1.00       |  |  |
| your instructor                                       | ?                                      | %       | 97.96%         | i              | 2.04%       |            |       |               |                          |            |  |  |
| Did you take th<br>major?                             | is class as part of your               | n       | 41             |                | 8           | 1.         | 16    | 0.37          |                          | 1.00       |  |  |
| major?                                                |                                        | %       | 83.67%         |                | 16.33%      |            |       |               |                          |            |  |  |
| Question<br>4                                         | Please rate your overall expe          | erience | in this course | (1 = low, 10 = | high).      |            |       | <b>n</b><br>2 |                          | %<br>4.08% |  |  |
| 6                                                     |                                        |         |                |                |             |            |       | 1             |                          | 2.04%      |  |  |
| 7                                                     |                                        |         |                |                |             |            |       | 7             |                          | 14.29%     |  |  |
| 8                                                     |                                        |         |                |                |             |            |       | 9             |                          | 18.37%     |  |  |
| 9                                                     |                                        |         |                |                |             |            |       | 23            |                          | 46.94%     |  |  |
| 10                                                    |                                        |         |                |                |             |            |       | 7             |                          | 14.29%     |  |  |
| Mean                                                  |                                        |         |                |                |             |            |       | 8.41          |                          |            |  |  |
| Std                                                   |                                        |         |                |                |             |            |       | 1.34          |                          |            |  |  |
| Median                                                |                                        |         |                |                |             |            |       | 9.00          |                          |            |  |  |
| Question                                              |                                        |         | 5              | 4              | 3           | 2          | 1     | Mean          | Std                      | Media      |  |  |
| Please rate the<br>course.: Instru                    | following areas of the                 | n       | 26             | 20             | 2           | 1          | 0     | 4.45          | 0.68                     | 5.00       |  |  |
|                                                       |                                        | %<br>n  | 53.06%<br>22   | 40.82%         | 4.08%       | 2.04%      | 0.00% | 4.22          | 0.82                     | 4.00       |  |  |
| Please rate the<br>course.: Quizz                     | e following areas of the<br>es         | n<br>%  | 44.90%         | 34.69%         | 9 18.37%    | 2.04%      | 0.00% | 9.22          | 0.82                     | ≪.00       |  |  |
|                                                       | following areas of the                 | n       | 23             | 14             | 11          | 1          | 0     | 4.20          | 0.87                     | 4.00       |  |  |
| course.: Exam                                         |                                        | %       | 46.94%         | 28.57%         | 22.45%      | 2.04%      | 0.00% |               |                          |            |  |  |
| Please rate the<br>course.: Final I                   | e following areas of the<br>Exam/Essay | n<br>%  | 20<br>40.82%   | 18<br>36.73%   | 7<br>14.29% | 4<br>8.16% | 0     | 4.10          | 0.94                     | 4.00       |  |  |
| Diegeo rate the                                       | following areas of the<br>Projects     | n       | 19             | 17             | 11          | 2          | 0     | 4.08          | 0.89                     | 4.00       |  |  |

#### D. Short Report with Comments: Comments included with short report results.

| Question | Please rate your overall experience in this course (1 = low, 10 = high). | n    | 5      |
|----------|--------------------------------------------------------------------------|------|--------|
| 8        |                                                                          | 2    | 50.00% |
| 9        |                                                                          | 1    | 25.00% |
| 10       |                                                                          | 1    | 25.00% |
| Mean     |                                                                          | 8.75 |        |
| Std      |                                                                          | 0.96 |        |
| Median   |                                                                          | 8.50 |        |

| Question                                                |       | 5       | 4      | 3     | 2     | 1     | Mean                                    | Std  | Median |
|---------------------------------------------------------|-------|---------|--------|-------|-------|-------|-----------------------------------------|------|--------|
| Please rate the following areas of the                  | n     | 1       | 3      | 0     | 0     | 0     | 4.25                                    | 0.50 | 4.00   |
| course.: Instructor feedback                            | - 1/6 | 25.00%  | 75.00% | 0.00% | 0.00% | 0.00% | ę – – – – – – – – – – – – – – – – – – – |      |        |
| Please rate the following areas of the course.: Quizzes | n     | 2       | 2      | 0     | 0     | 0     | 4.50                                    | 0.58 | 4.50   |
|                                                         | -36-  | 50.00%  | 50.00% | 0.00% | 0.00% | 0.00% |                                         |      |        |
| Please rate the following areas of the                  | n     | 3       | 1      | 0     | 0     | 0     | 4.75                                    | 0.50 | 5.00   |
| course.: Exams                                          | %     | 75.00%  | 25.00% | 0.00% | 0.00% | 0.00% |                                         |      |        |
| Please rate the following areas of the                  | n     | 4       | 0      | 0     | 0     | 0     | 5.00                                    | 0.00 | 5.00   |
| course.: Final Exam/Essay                               | 76    | 100.00% | 0.00%  | 0.00% | 0.00% | 0.00% |                                         |      |        |
| Please rate the following areas of the                  | n     | 1       | 3      | 0     | 0     | 0     | 4.25                                    | 0.50 | 4.00   |
| course.: Group Projects                                 | 56    | 25.00%  | 75.00% | 0.00% | 0.00% | 0.00% |                                         |      |        |

Scale: 5 = Excellent, 4 = Great, 3 = Average, 2 = Poor, 1 = Very Poor

| Question | Please rate the overall performance of instructor(s). (1 = Poor, 10 = Excellent) | n     | 5       |
|----------|----------------------------------------------------------------------------------|-------|---------|
| 10       |                                                                                  | 4     | 100.00% |
| Mean     |                                                                                  | 10.00 |         |
| Std      |                                                                                  | 0.00  |         |
| Median   |                                                                                  | 10.00 |         |

| What was your favorite part of this course?                                               |
|-------------------------------------------------------------------------------------------|
| Practicing with so many numbers helped me learn about them.                               |
| So many numbers to practice with and discuss with my Professor Roberts and my classmates. |
| + Lenjoyed the real-life application of numbers.                                          |
| Bringing in real-life examples to work with was cool.                                     |

E. **Response Report:** Allows administrator to view responses by individual student (no names of students are listed) \*Only available in the Course Section, By Instructor and By TA tabs.

| PCS Univ<br>Main Cou | ersity<br>Irse Evaluations Summer 2019                               |               |
|----------------------|----------------------------------------------------------------------|---------------|
| Course:              | ENGL201: English Composition                                         |               |
| Instructor:          | Aaron Rodgers *                                                      |               |
| Total: 1             |                                                                      |               |
| 1. Did this cou      | rse meet the objectives set by your instructor?                      | Yes (1)       |
| 1. Did this cou      | rse meet the objectives set by your instructor? - Comments:          |               |
| I really enjoye      | d it.                                                                |               |
| 3. Did you tak       | e this class as part of your major?                                  | Yes (1)       |
| 4. Please rate       | your overall experience in this course (1 = low, 10 = high).         | 10            |
| 5. Please rate       | the following areas of the course Instructor feedback                | Excellent (5) |
| 5. Please rate       | the following areas of the course Quizzes                            | Excellent (5) |
| 5. Please rate       | the following areas of the course Exams                              | Great (4)     |
| 5. Please rate       | the following areas of the course Final Exam/Essay                   | Great (4)     |
| 5. Please rate       | the following areas of the course Group Projects                     | Great (4)     |
| 6. Please rate       | the overall performance of Instructor(s). (1 = Poor, 10 = Excellent) | 10            |
| 7. What was y        | our favorite part of this course?                                    |               |
| The instructor       | was incredible!                                                      |               |
| 8. Do you have       | e any recommendations for this course?                               |               |
| Offer it more of     | often.                                                               |               |

F. **Raw Data:** Excel file containing data about user responses, including timestamps and course information.

### **Instructor Results**

Ability to search for instructor results across projects. Click on project and choose relevant projects to search for. You will see a list of courses and can click on "View" on the right hand side to be presented with a list of reporting options.

| Results        |             |                     |                |                                           |                                                  |      |
|----------------|-------------|---------------------|----------------|-------------------------------------------|--------------------------------------------------|------|
| 🗆 Name 🔺       | Course Code | Title               | Unique ID      | Hierarchy Level                           | Project                                          | View |
| Winfrey, Oprah | ACC         | Accounting 101      | ACC101         | Accounting<br>(Undergrad) (In-<br>person) | Summer 2020 Term 1 - End<br>of course evaluation | *    |
| Winfrey, Oprah | ACC         | Accounting 101      | ACC101         | Accounting<br>(Undergrad) (In-<br>person) | Fall 2019 Mid-term<br>Evaluations                | *    |
| Winfrey, Oprah | ACC101-GC   | Intro to Accounting | ACC-101-01     | Accounting<br>(Undergrad) (In-<br>person) | Main Course Evaluations<br>Summer 2019           | *    |
| Total 3        |             | Records p           | er page 1000 V |                                           | K ◀ Page 1 ∨ of 1                                | N N  |

## **Report Builder**

Ability to filter and build reports by Area, Project, Course, Instructor or Teaching Assistant. Also allows for saving and sharing of reports to other CES users and to others through inputting their email addresses.

#### (Example of customized report in "Chart" view)

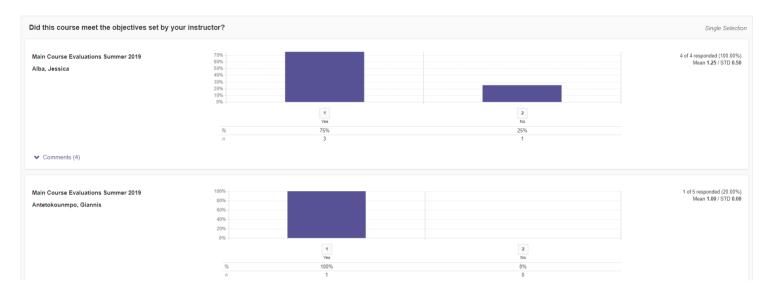

#### (Example of customized report in "All" view)

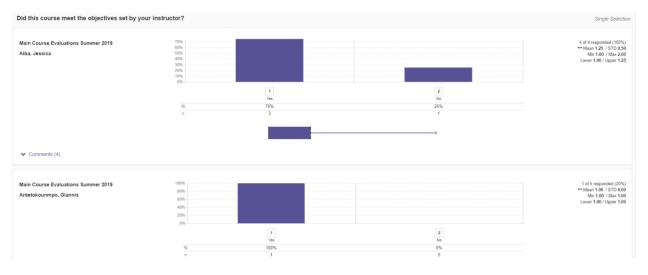

## **Results Feedback**

Shows list of feedback comments from administrator to instructor.

| esults Feedback |                                |                      |                                        |                  |                |                               |                |                 |       |  |
|-----------------|--------------------------------|----------------------|----------------------------------------|------------------|----------------|-------------------------------|----------------|-----------------|-------|--|
| Sender<br>Name  | Sender Email                   | Received On          | Project                                | Level            | Course<br>Code | Course Title                  | Instructor     | Posted Text     | Reply |  |
| Joel Volkert    | jvolkert@watermarkinsights.com | 7/2/2019 12:49<br>PM | Engage test<br>- Study Abro<br>ad 2019 | Study Abro<br>ad | LOCLA          | Local Languages<br>Basics 223 | Bob Ueck<br>er | Great job, Bob! | Reply |  |
| Joel Volkert    | jvolkert@watermarkinsights.com | 7/2/2019 12:50<br>PM | Engage test<br>- Study Abro<br>ad 2019 | Study Abro<br>ad | LOCLA          | Local Languages<br>Basics 223 | Bob Ueck<br>er | You did fine    | Reply |  |

# **Student Alert Reporting**

Shows record of students who have sent administrator or instructor a message using student alert function.

C Export to PDF

| lent Alerts |                  |                      |                    |                                                 |                    |             |                         |                                                                               |
|-------------|------------------|----------------------|--------------------|-------------------------------------------------|--------------------|-------------|-------------------------|-------------------------------------------------------------------------------|
| Name        | Email            | Phone                | Received On        | Project                                         | Level              | Course Code | Course Title            | Posted Text                                                                   |
| Jaime       | jaime@school.edu | 512-<br>555-<br>5555 | 8/1/2019 7:47 AM   | Fall 2019<br>Mid-term<br>Evaluations            | Kinesiology        | KIN         | Toe Wiggling            | Hi, I'm a little confused by<br>question 3. Could you<br>explain it further?  |
|             |                  |                      | 12/10/2020 3:51 PM | Main<br>Course<br>Evaluations<br>Summer<br>2019 | English (Campus B) | ENGL110     | British Spelling Basics | Can you please explain<br>question 3? I don't know<br>how to answer.          |
|             |                  |                      | 12/10/2020 3:53 PM | Main<br>Course<br>Evaluations<br>Summer<br>2019 | English (Campus B) | ENGL110     | British Spelling Basics | What is question 5 asking<br>for? It's a little confusing t<br>me. Thank you! |

### **Instructor Means Reporting**

Shows the means score of specific questions of instructors. You can choose multiple projects and multiple questions.

| Results          |                                   |             |             |               |         |     |
|------------------|-----------------------------------|-------------|-------------|---------------|---------|-----|
| Instructor       | Course                            | Respondents | Enrollments | Response Rate | Average | 1 5 |
| Aaron Rodgers    | ENGL : English Composition        | 1           | 2           | 50.00%        | 4.00    |     |
| Bob Uecker       | ACC : Accounting Capstone         | 1           | 2           | 50.00%        | 2.00    |     |
| George Washingon | KIN : Body Types                  | 2           | 4           | 50.00%        | 1.50    |     |
| Julia Roberts    | MATH : Numbers                    | 2           | 2           | 100.00%       | 2.50    |     |
| Liam Neeson      | DENT : Intro to Dental Hygiene    | 1           | 2           | 50.00%        | 3.00    |     |
| Liam Neeson      | DENT100 : Intro to Dental Hygiene | 1           | 1           | 100.00%       | 4.00    |     |
| Oprah Winfrey    | ACC : Accounting 101              | 1           | 2           | 50.00%        | 3.00    |     |

You can click on an individual course to have a report generated for that specific course/instructor.